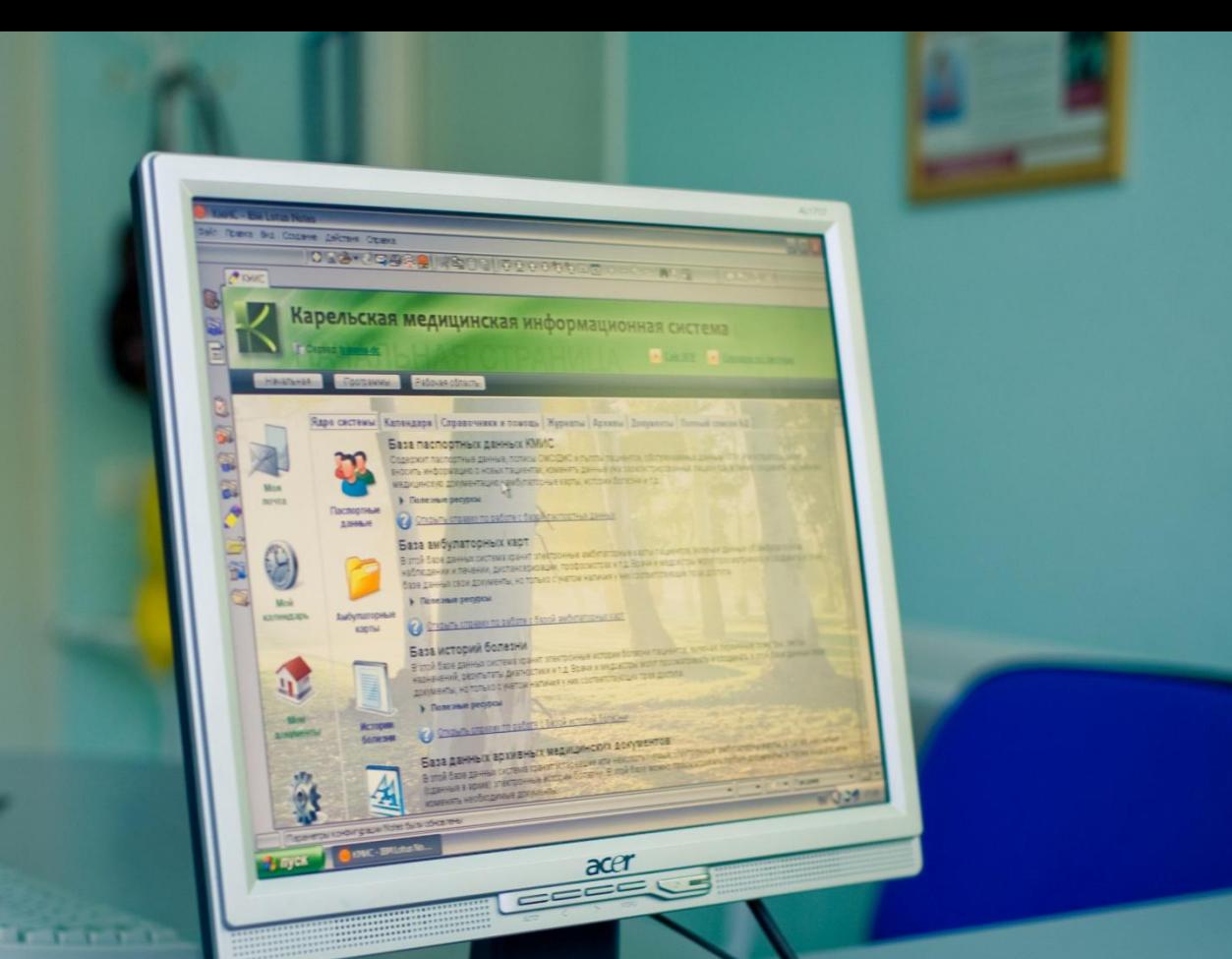

# **ЭЛЕКТРОННАЯ РЕГИСТРАТУРА**

#### Общее описание системы

**CONTRACTOR** 

#### **Общие сведения**

- ⚫ Электронная регистратура (ЭР) это **программный продукт для организации записи пациентов на прием к врачу через web**
	- ЭР создана на базе IBM Lotus Notes/Domino, поэтому является открытым, кросплатформенным, высокопроизводительным и защищенным программным продуктом, поддерживающим все самые современные информационные технологии
- ЭР может поставляться как самостоятельное автономное решение или как дополнительная опция для региональной или федеральной медицинской информационной системы
- ЭР является наиболее доступным и эффективным решением по сравнению с другими конкурирующими продуктами, она имеет реальный проект регионального внедрения на несколько десятков ЛПУ.

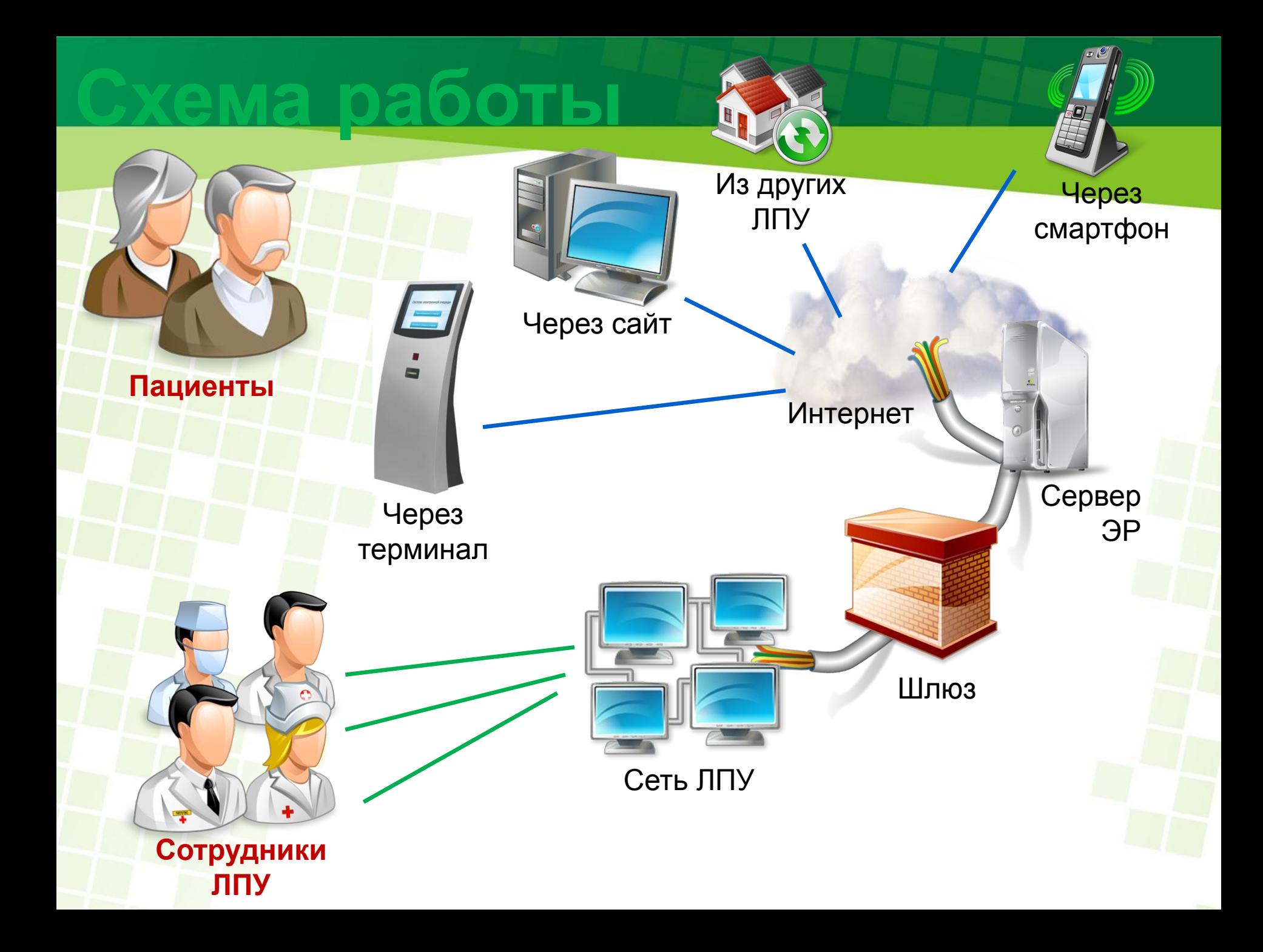

#### **Технические требования**

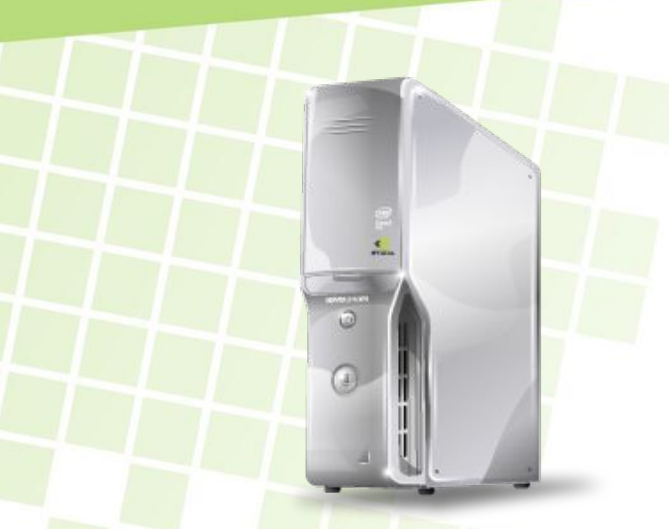

**Сервер:** обычный одно- или двухядерный сервер, 1 Гбайт оперативной памяти, 40-100 Гбайт жесткий диск, сетевой интерфейс, резервное электропитание. **ОС:** Windows Server, Linux, UNIX, Solaris или Mac OS X

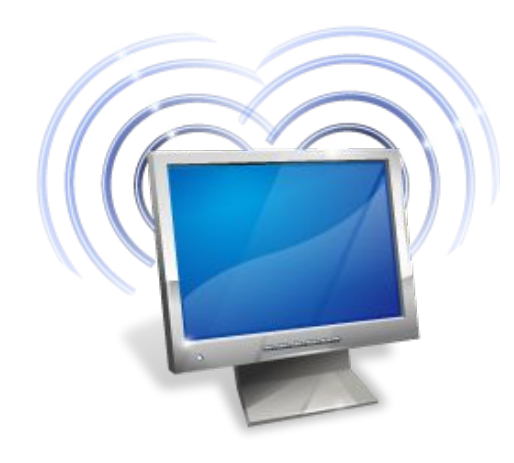

#### **Компьютер оператора ЭР:**

обычный одно- или двухядерный ПК, 512 Мбайт - 1 Гбайт оперативной памяти, 40-100 Гбайт жесткий диск, сетевой интерфейс, резервное электропитание. **ОС:** Windows Server, Linux или Mac OS X

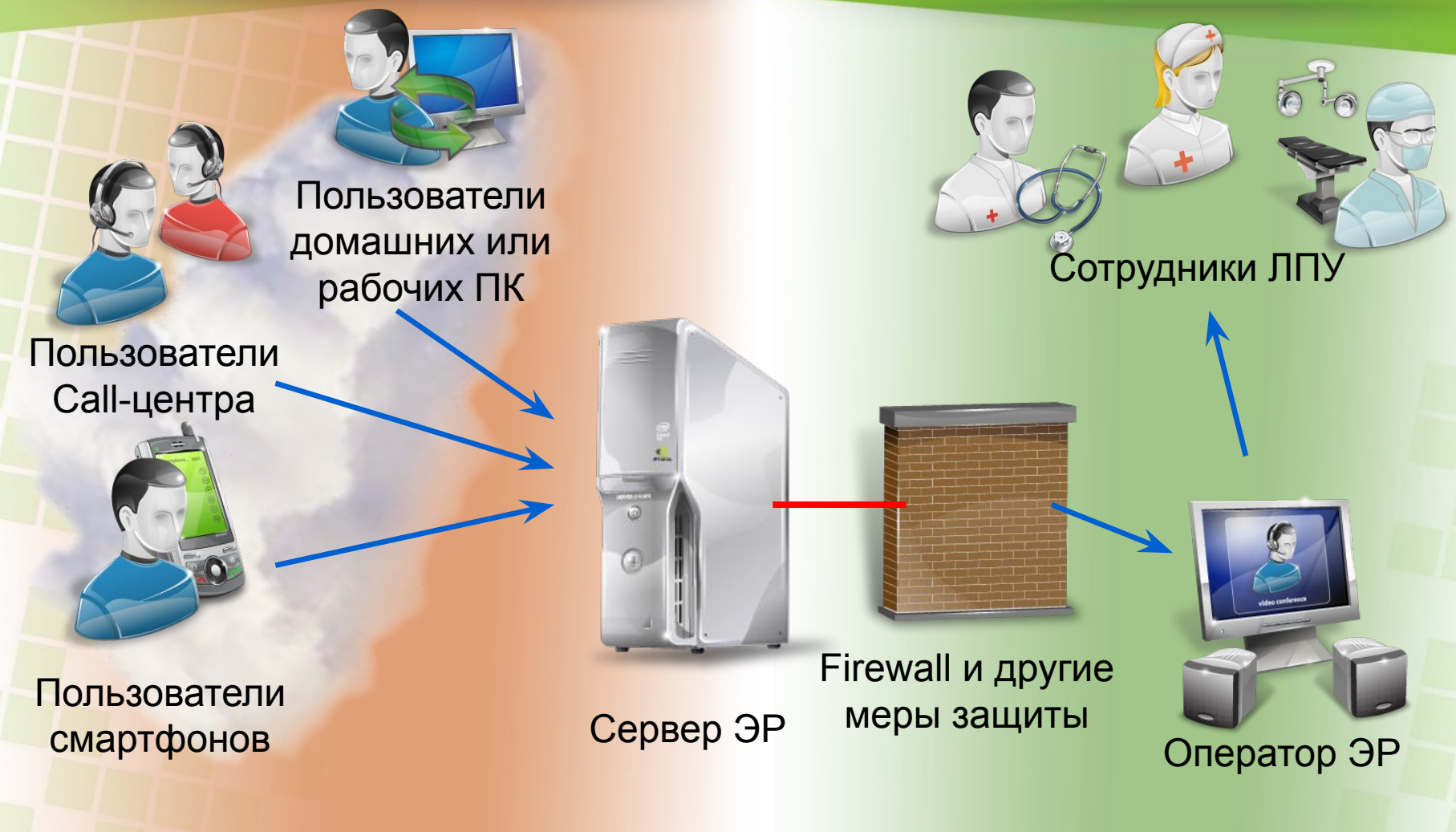

#### **Сеть Internet Сеть ЛПУ (интранет)**

**По первой схеме предусмотрена возможность автономного использования.**

**При этом:**

- **Сервер ЭР подключается к сети Интернет.**
- **Оператор ЭР создает на сервере расписание**
- **Пользователи записываются на прием к врачу через Интернет**
- **Оператор просматривает и утверждает заявки, передавая информацию сотрудникам ЛПУ**

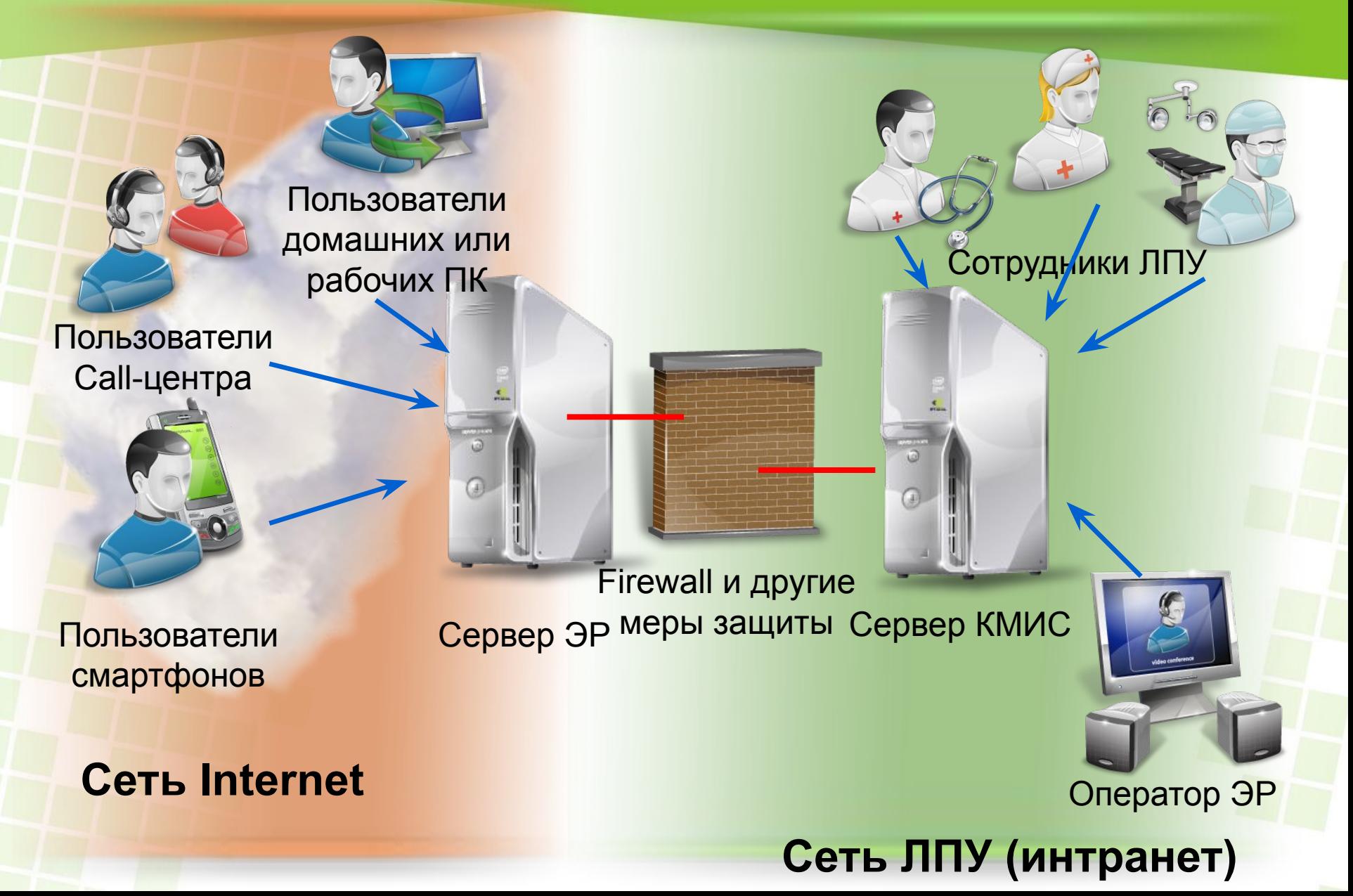

**По второй схеме ЭР устанавливается как дополнение (опция) для КМИС**

**При этом:**

- **Сервер ЭР с одной стороны подключается к сети Интернет, с другой стороны через защищенный канал связи к серверу КМИС**
- **Сотрудники ЛПУ создают расписание в КМИС, которое автоматически попадает в ЭР**
- **Оператор ЭР может настраивать работу ЭР или вносить расписание тех кабинетов, кто работает без КМИС**
- **Пользователи записываются на прием к врачу через Интернет**
- **Информация о записанных через Internet пациентах автоматически попадает в графики работы (расписания) специалистов ЛПУ в КМИС. Аналогично информация о занятых внутри ЛПУ номерках также отражается в ЭР как занятых номерки (без возможности узнать, кто на них записан).**

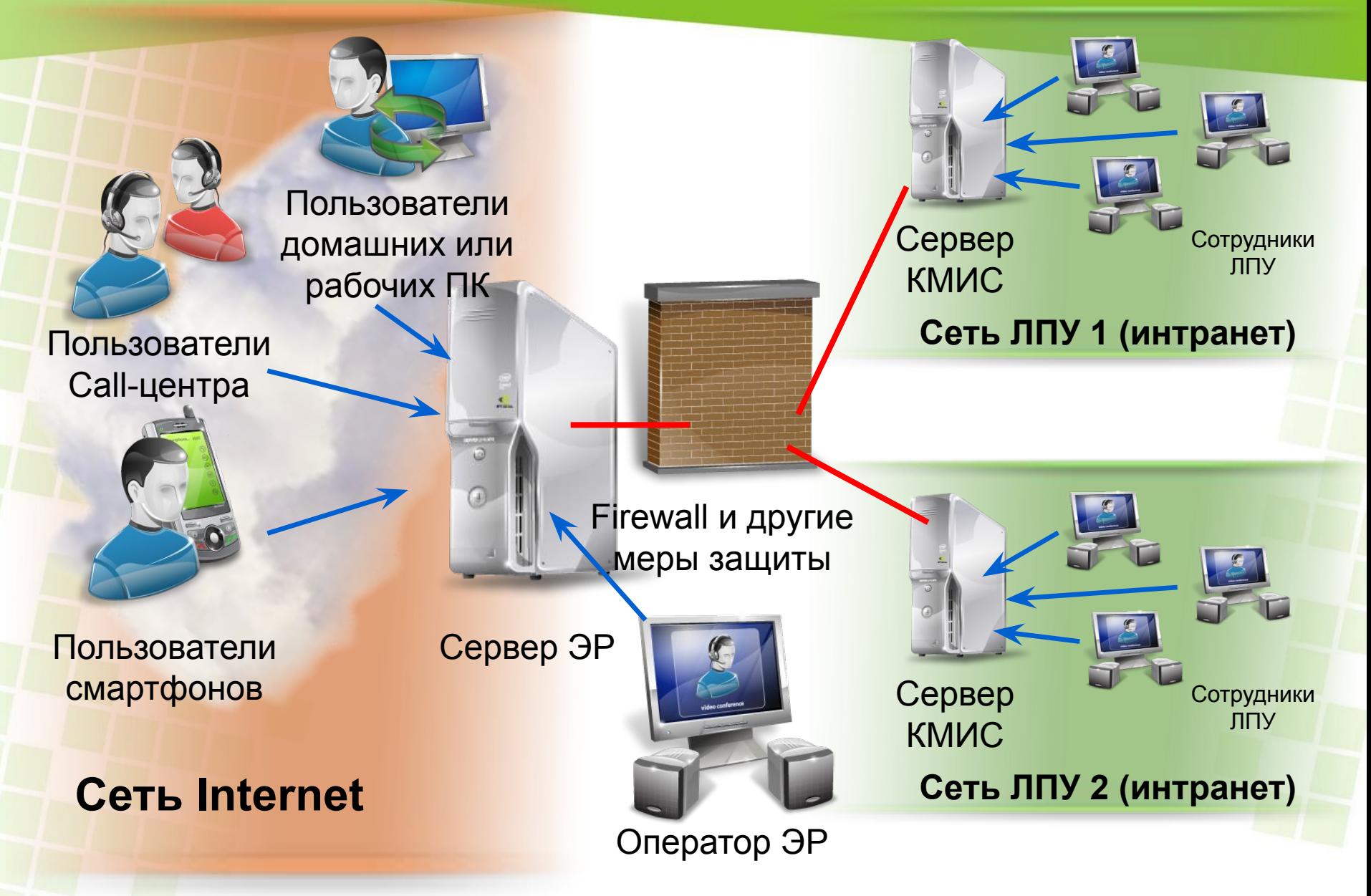

**По третей схеме ЭР устанавливается как единый портал (сайт) для работы сразу нескольких ЛПУ**

**При этом:**

- **Сервер ЭР с одной стороны подключается к сети Интернет, с другой стороны через защищенный канал связи к нему подключаются сервера КМИС из каждого ЛПУ**
- **Сотрудники ЛПУ создают расписание в КМИС, которое автоматически попадает в ЭР (с разбивкой по ЛПУ)**
- **Оператор ЭР может настраивать работу ЭР или вносить расписание тех кабинетов, кто работает без КМИС (на сервере ЭР)**
- **Пользователи записываются на прием к врачу через Интернет**
- **Информация о записанных через Internet пациентах автоматически попадает в графики работы (расписания) специалистов ЛПУ в КМИС. Аналогично информация о занятых внутри ЛПУ номерках также отражается в ЭР как занятых номерки (без возможности узнать, кто на них записан).**

Начальная страница электронной регистратуры для web-пользователя

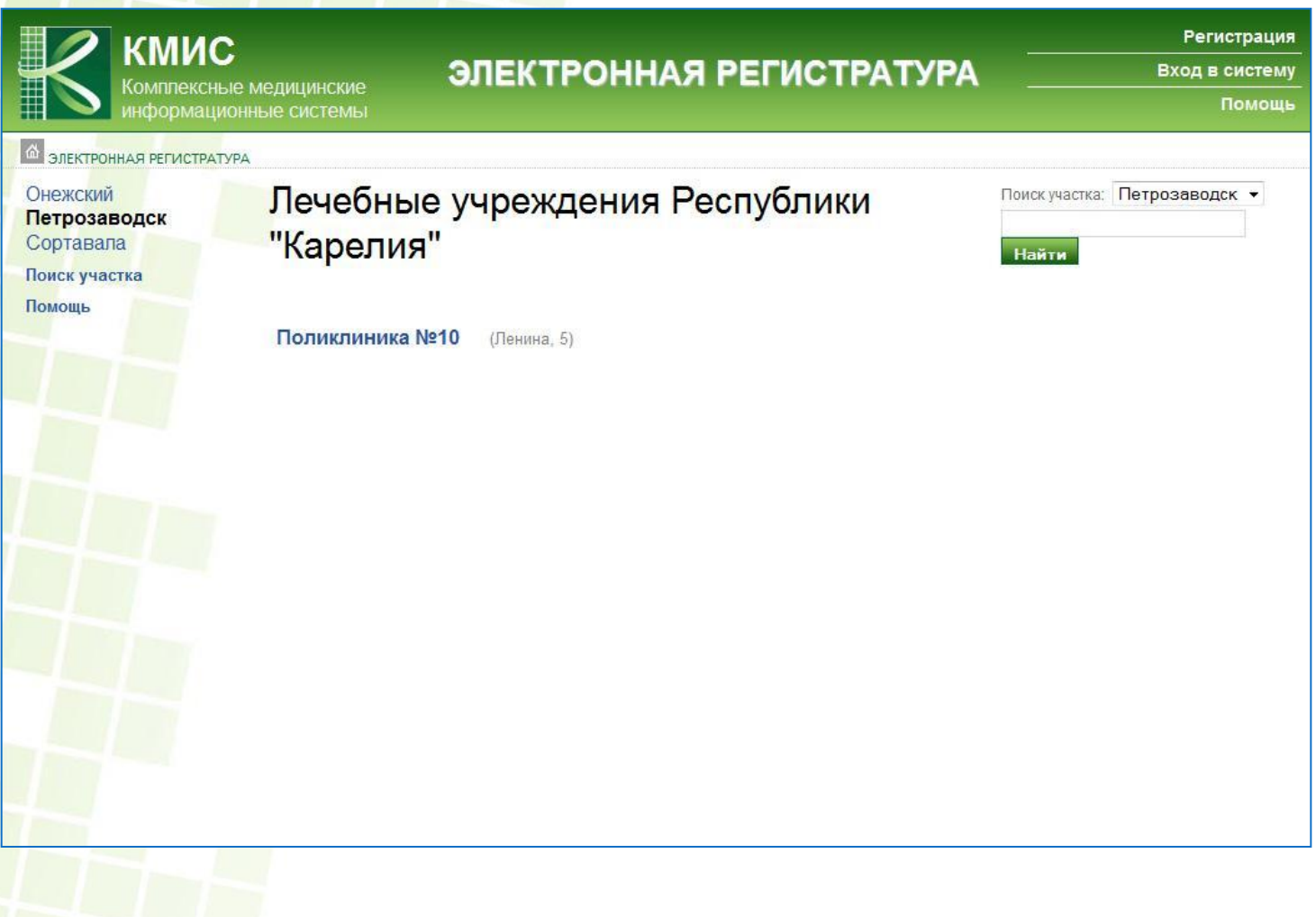

#### Пользователь выбирает нужное ему ЛПУ, а внутри него - врача

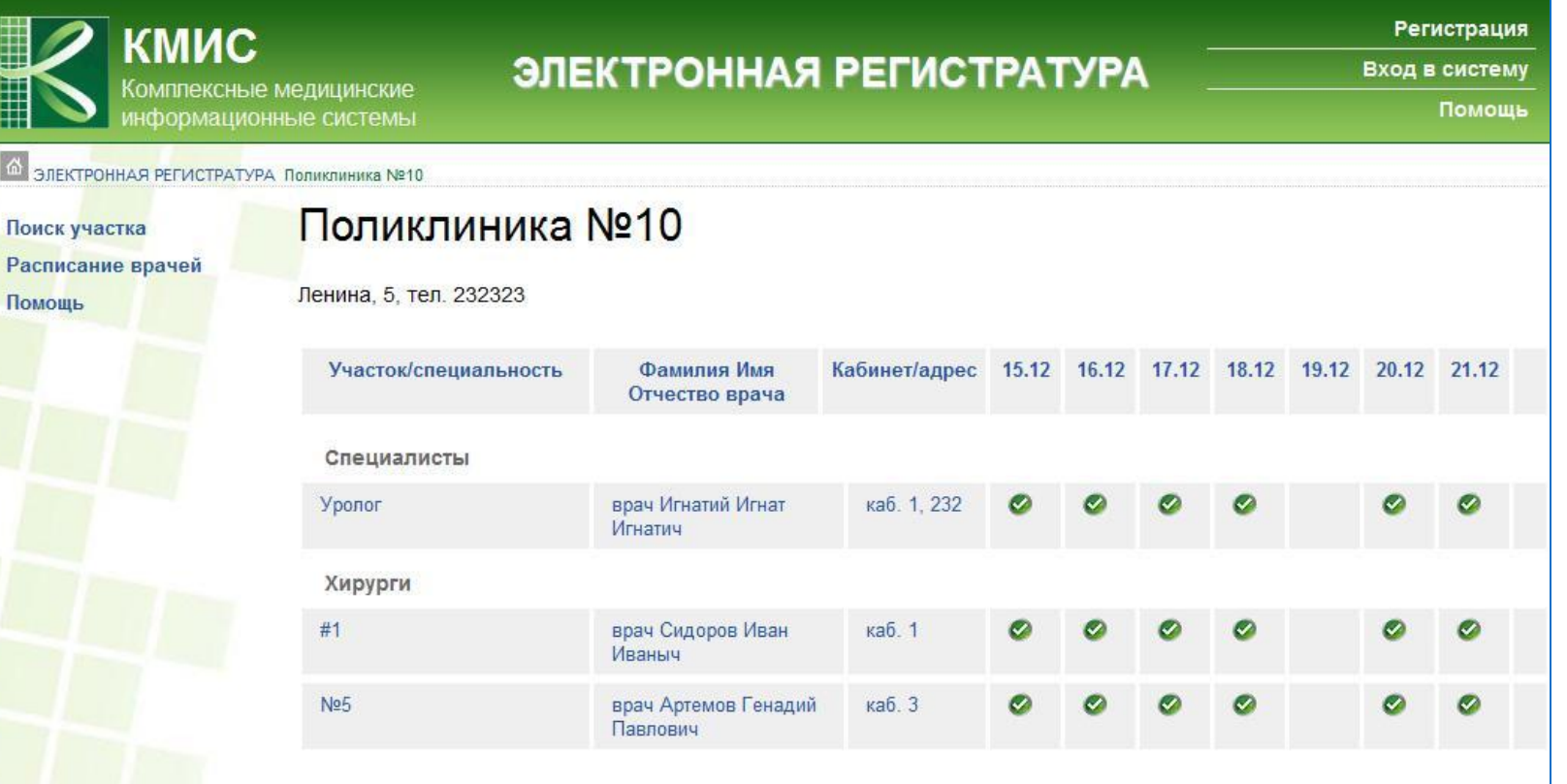

Пользователь выбирает день и час приема, видя свободные и занятые номерки

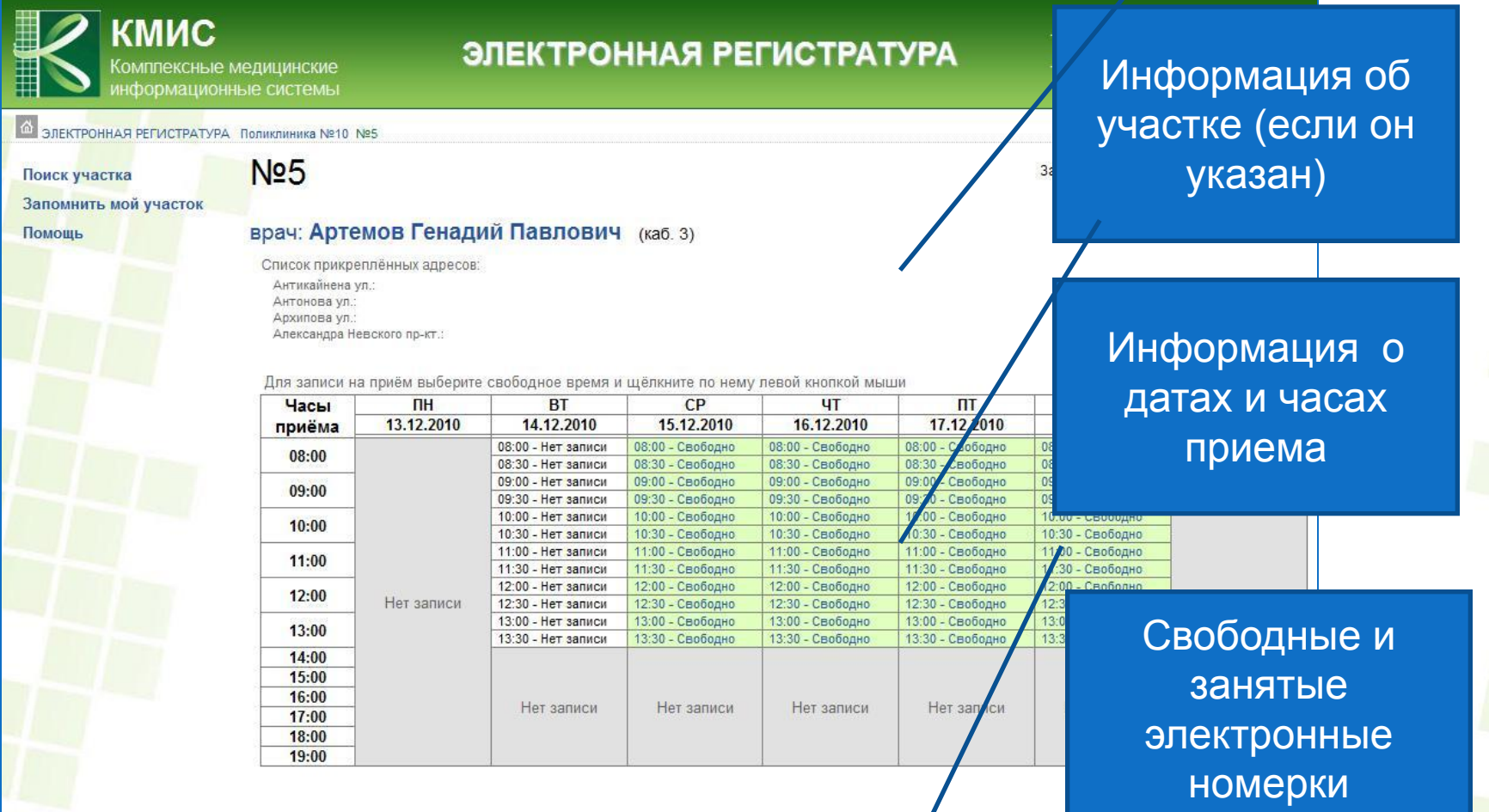

**MORY DARCORAD-RENY BARRELY R DAMKA** 

Пациент записывается, указывая свои персональные данные

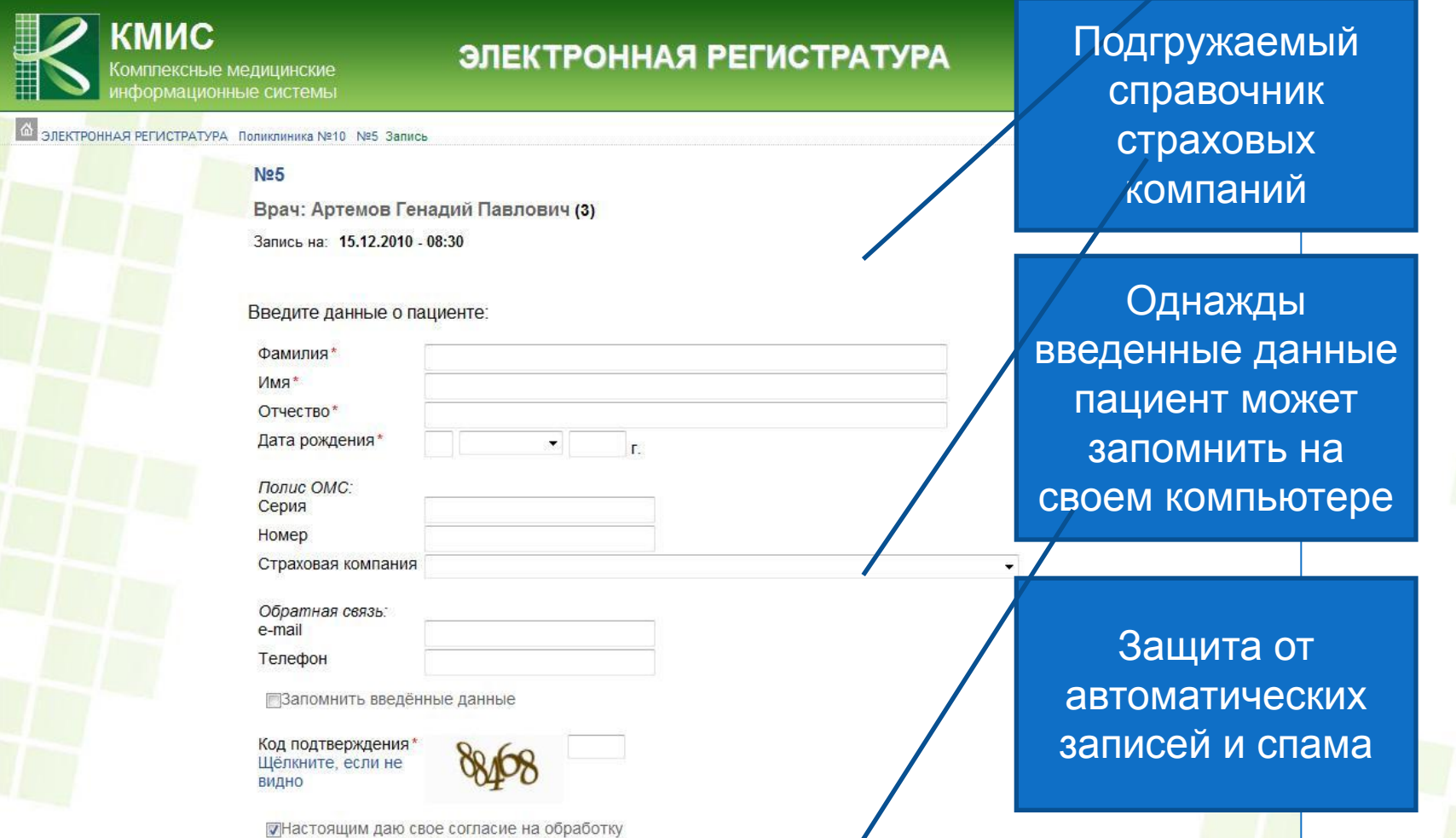

Пациент получает подтверждение о том, что он записан

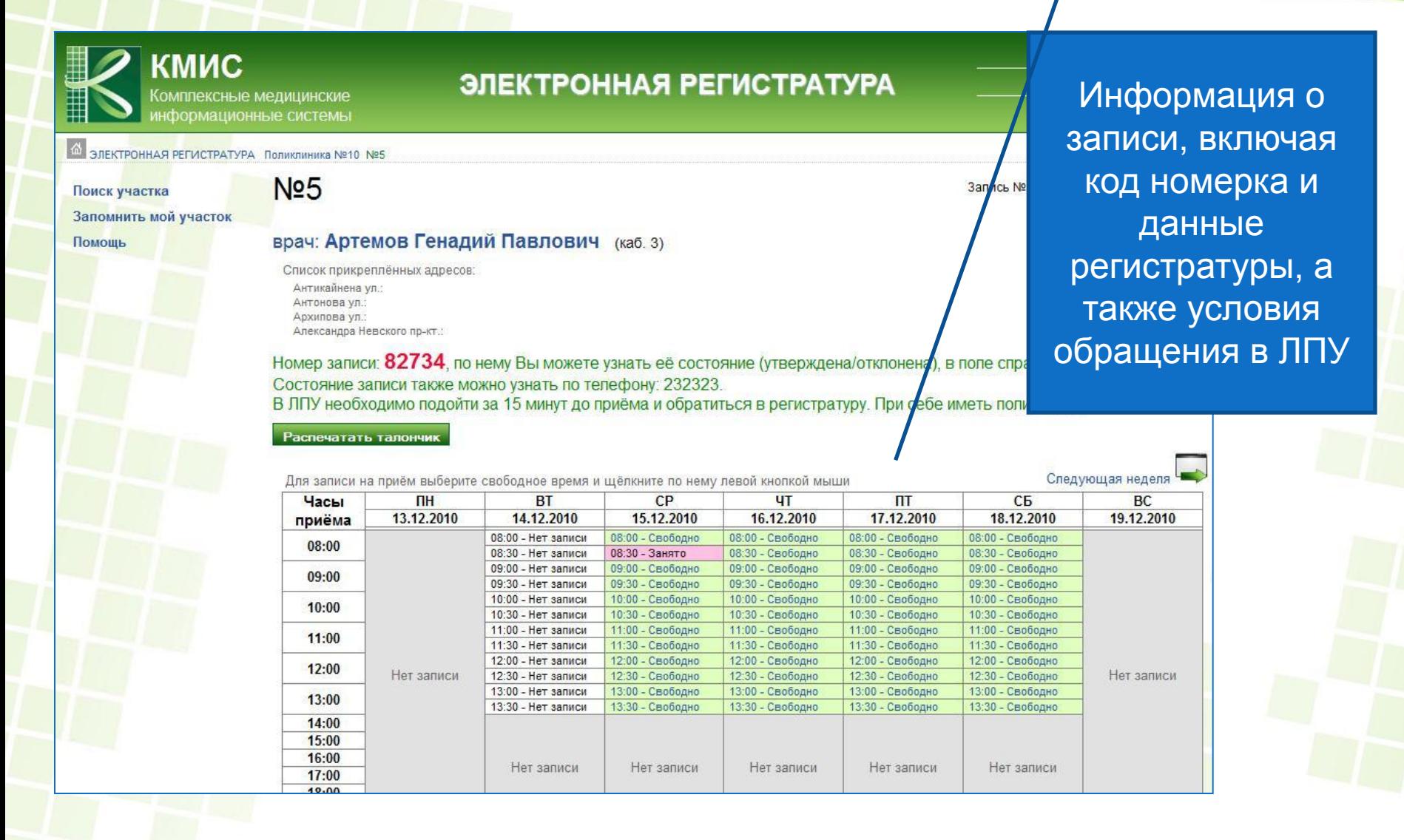

#### **Автоматическое расписание**

Сайт ЭР самостоятельно формирует итоговую сетку расписания работы ЛПУ

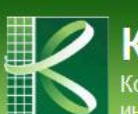

**KMNC** Комплексные медицинские нформационные системь

6 ЭЛЕКТРОННАЯ РЕГИСТРАТУРА Поликлиника №10 Расписание на неделю

#### Поиск участка

Помощь

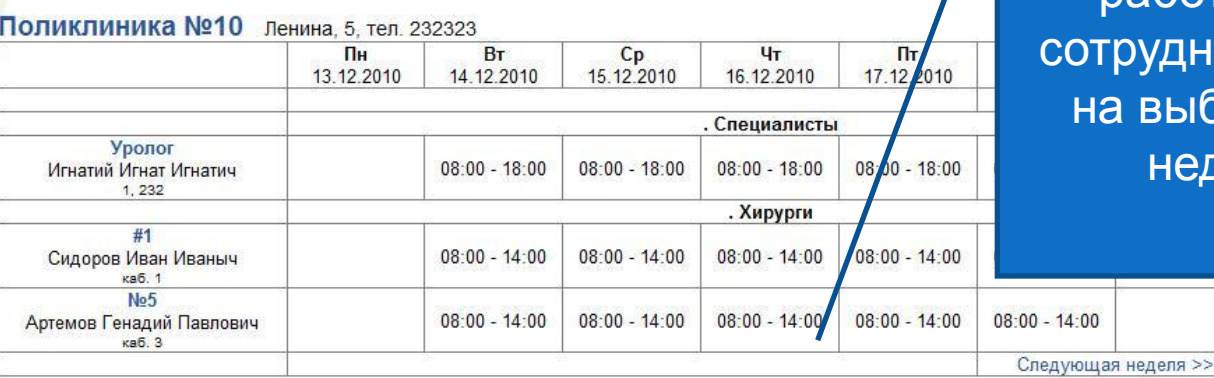

ЭЛЕКТРОННАЯ РЕГИСТРАТУРА

Сводная информация о работе всех трудников ЛПУ на выбранную неделю

# **Поиск участка**

С помощью сайта ЭР можно указать свой адрес и система роможет определить нужный участок (врача)

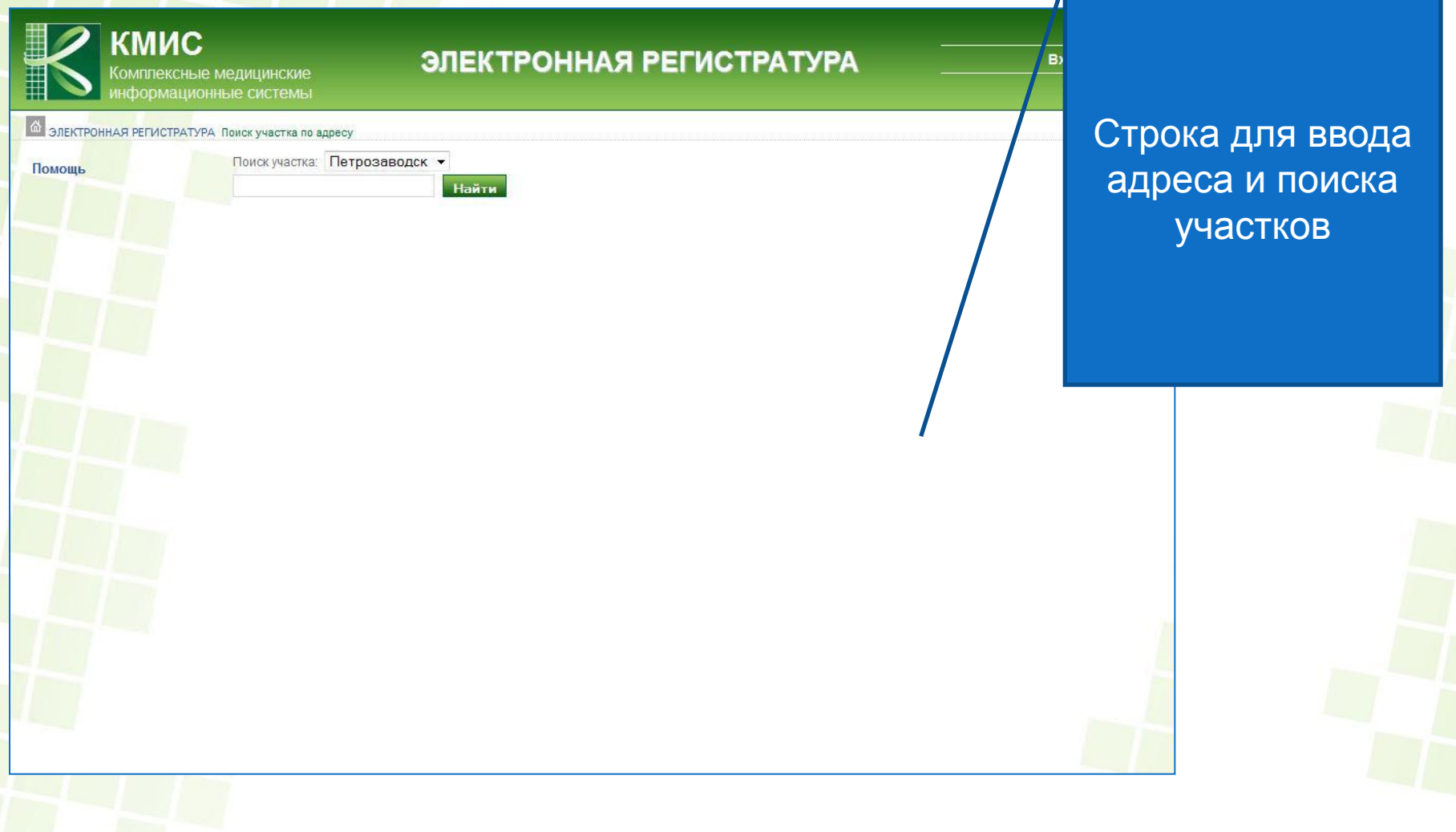

#### **Доступ со смартфонов**

#### Поддерживается доступ к ЭР со смартфонов

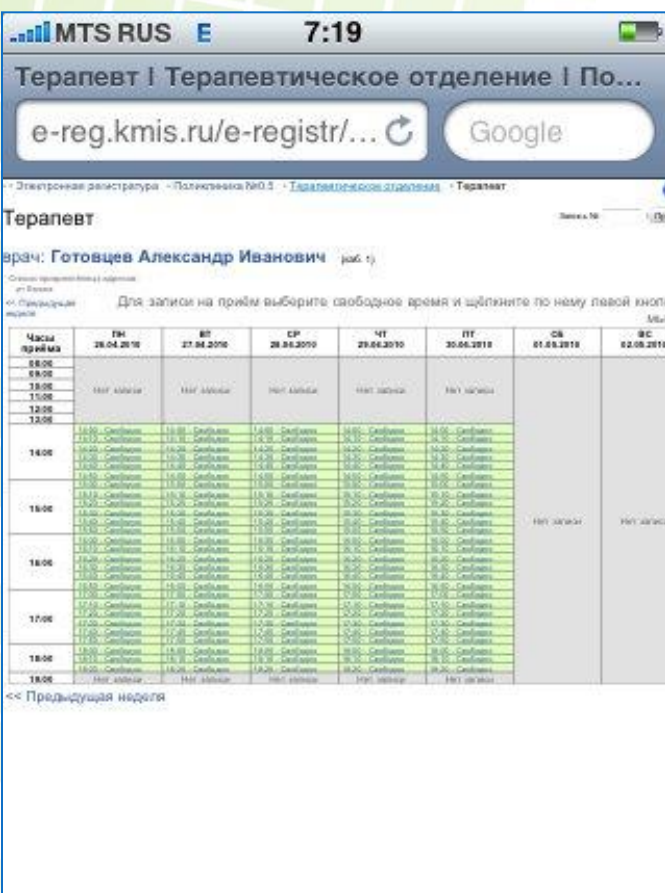

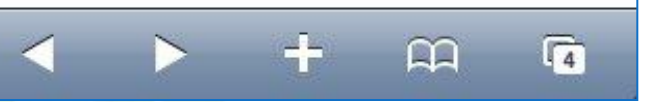

#### Расписание для выбора

#### **Поддержка терминалов**

Применение "Электронной регистратуры" в интеграции с информационным киоском-терминалом (инфоматом) позволяет повысить привлекательность и удобство для пациентов ЛПУ, которые могут записываться на прием прямо в холле ЛПУ

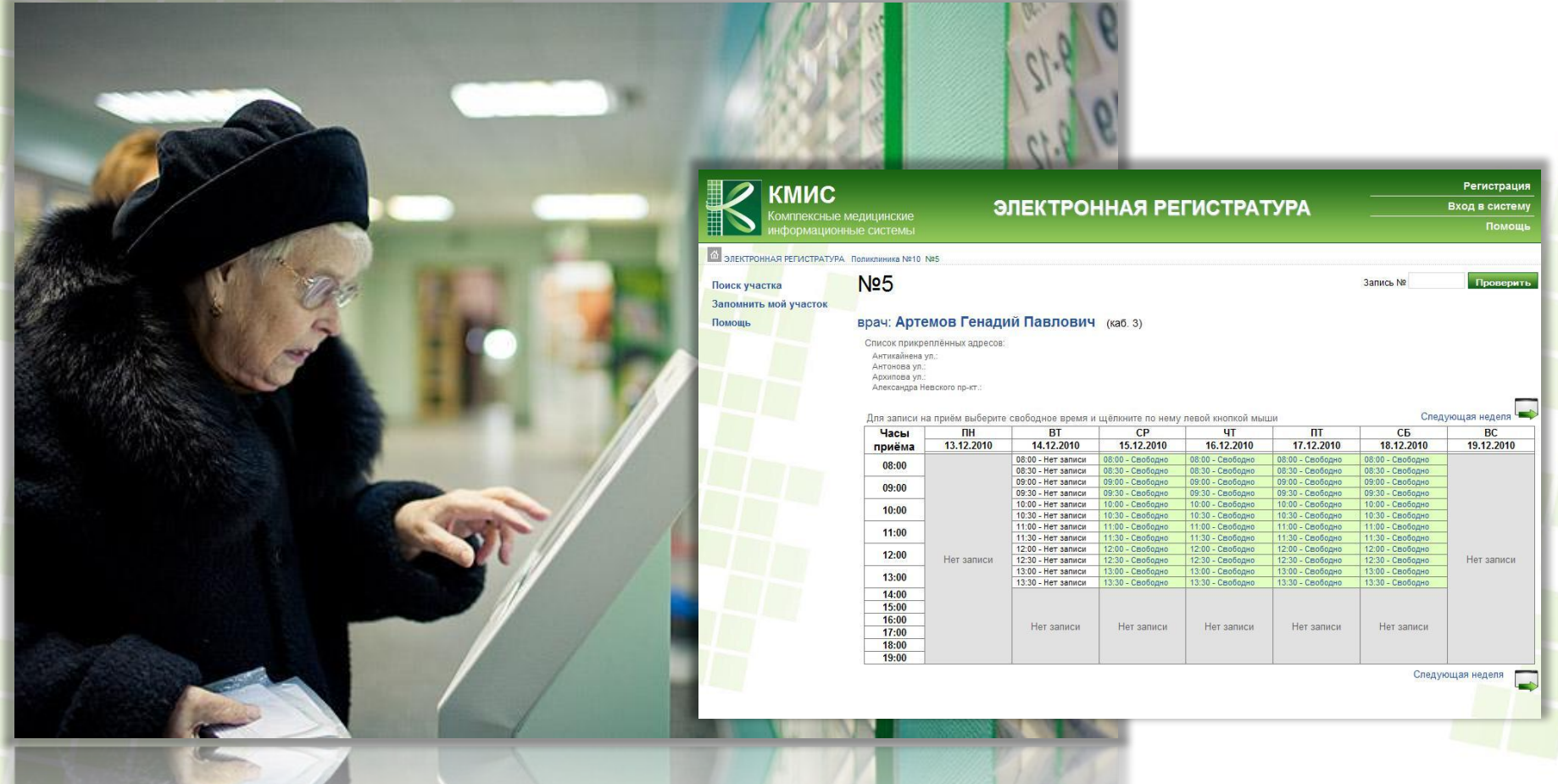

### **Свобода интерфейса**

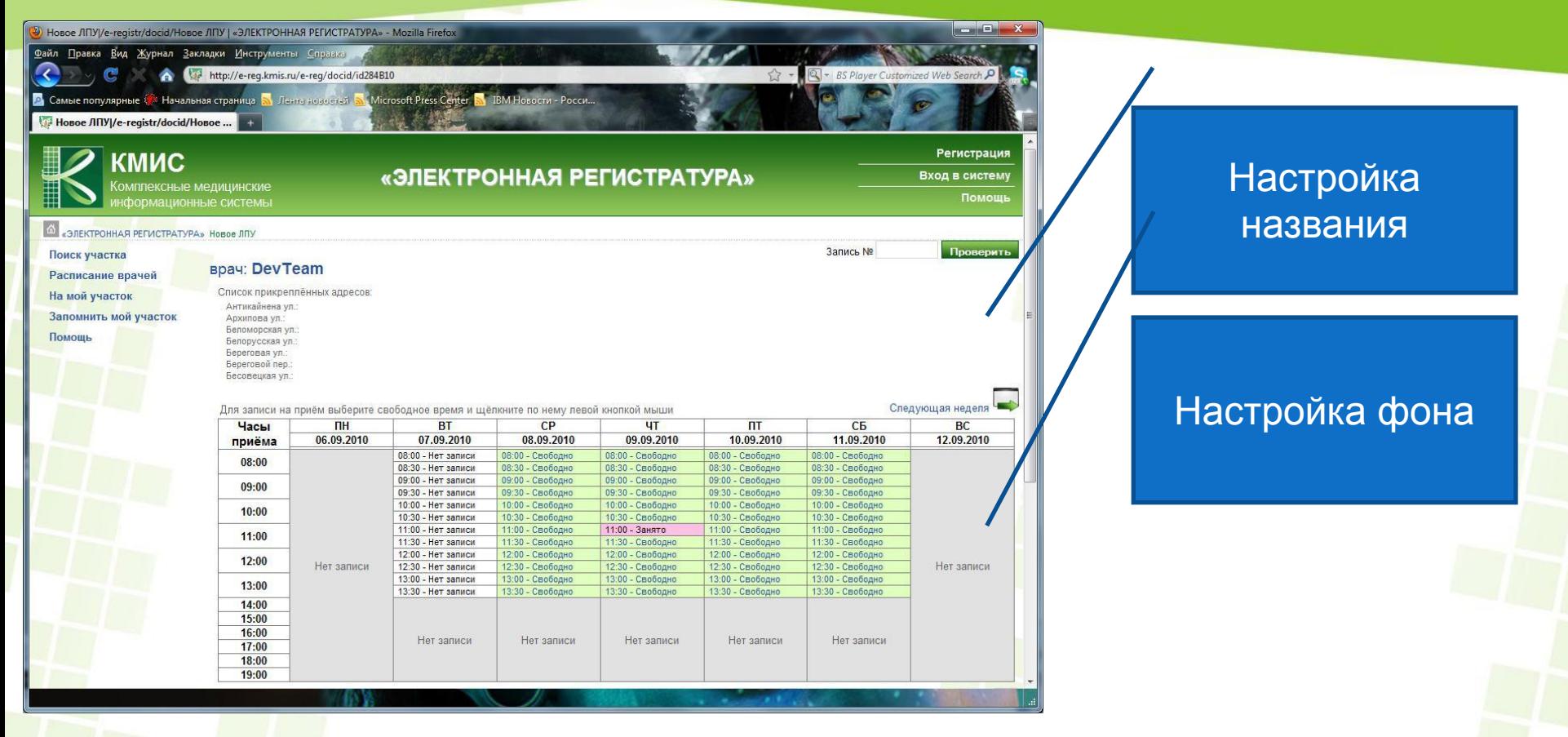

Любой элемент страницы можно оформить по своему

#### **Оповещения и напоминания**

В Электронную регистратуру встроены функции оповещения и напоминания:

- 1-е сообщение **«Оповещение»** приходит тогда, когда сервер ЭР успешно регистрирует запись пациента
- 2-е сообщение **«Подтверждение»** приходит, когда электронный номерок подтверждаю в ЛПУ (если включена такая функция)
- 3-е сообщение **«Напоминание»** приходит за несколько часов до приема, напоминая пациенту о необходимости подойти на прием к врачу и условиях приема (взять карту, взять полис и т.д.)

#### **Технологии оповещения:**

*По электронной почте*

*На телефон через SMS*

### **Эффективность**

**• На примере проекта в Кировской области** – в некоторых ЛПУ доля пациентов, записавшихся на прием через интернет, составила 40%. Это прямой эффект в задаче снижения очередей в регистратуру

Развитие сайтов ЛПУ, повышение доступности как информации о лечебном учреждении, так и возможности обратиться за медицинской помощью

⚫ Возможность для пациентов видеть загрузку ЛПУ

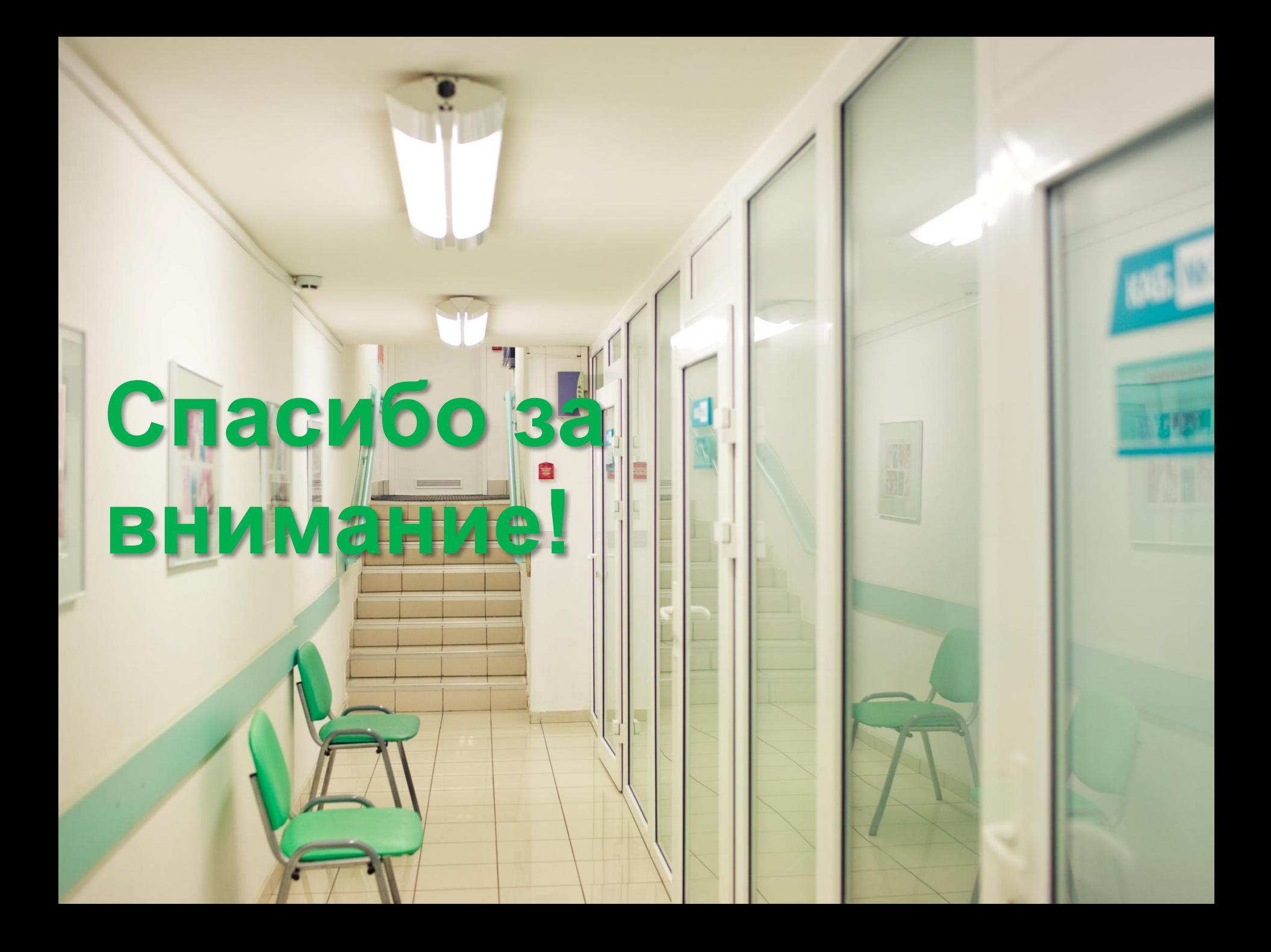